LOVE THE OPS TEAM

## DEVELOPER SYSADMIN OMCRUTE

- → WHAT IS DEVOPS?
- → BASIC TOOLS
- → APPLICATION DEPLOYMENT
- → RUNTIME MONITORING
- → DEBUGGING THE APPLICATION

## WHAT IS DEVOPS?

# DEVELOPERS

#### DEVELOPERS

- → KINDA STRANGE
- → LOVE SHINY NEW THINGS
- → ALWAYS BREAKING MY SERVERS

### ADD FEATURES TO THE SYSTEM

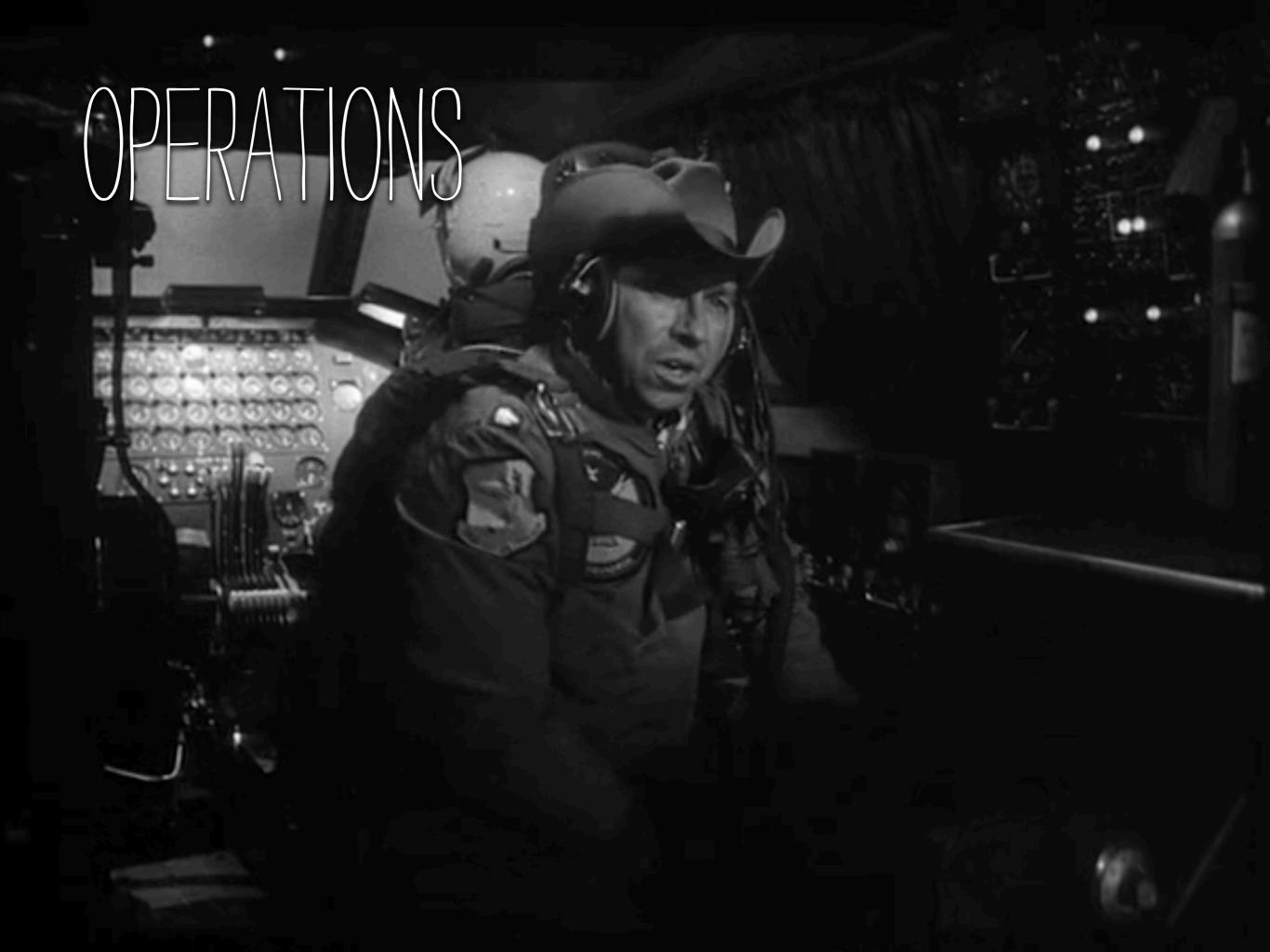

#### OPERATIONS

- → PULL THE LEVERS AND PUSH THE BUTTONS
- → EASILY EXCITED
- → YELL A LOT DURING EMERGENCIES
- → SAY "NO" ALL THE TIME

## KEEPS THE SYSTEM STABLE AND FAST

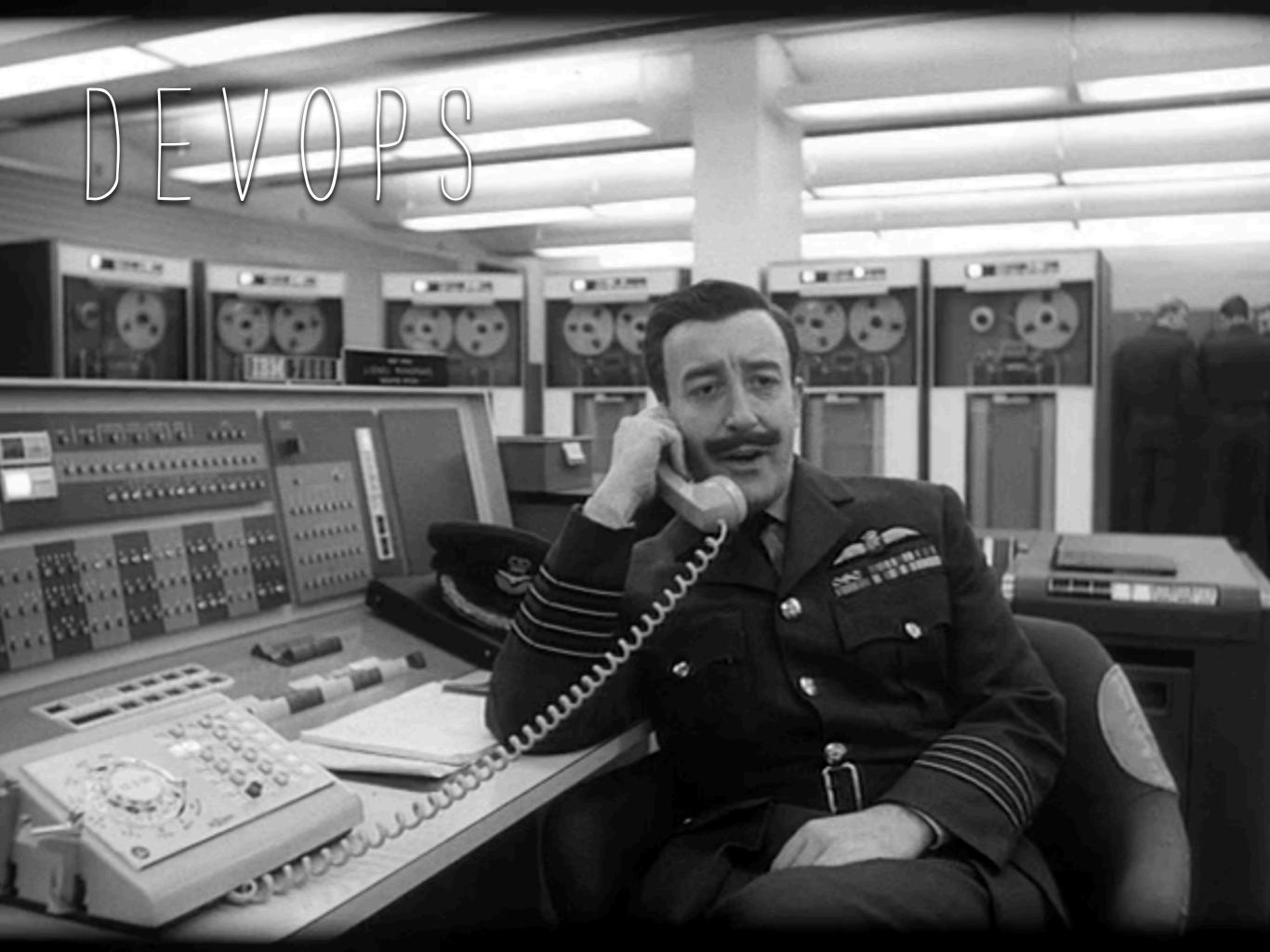

## → OPS WHO THINK LIKE DEVS → DEVS WHO THINK LIKE OPS

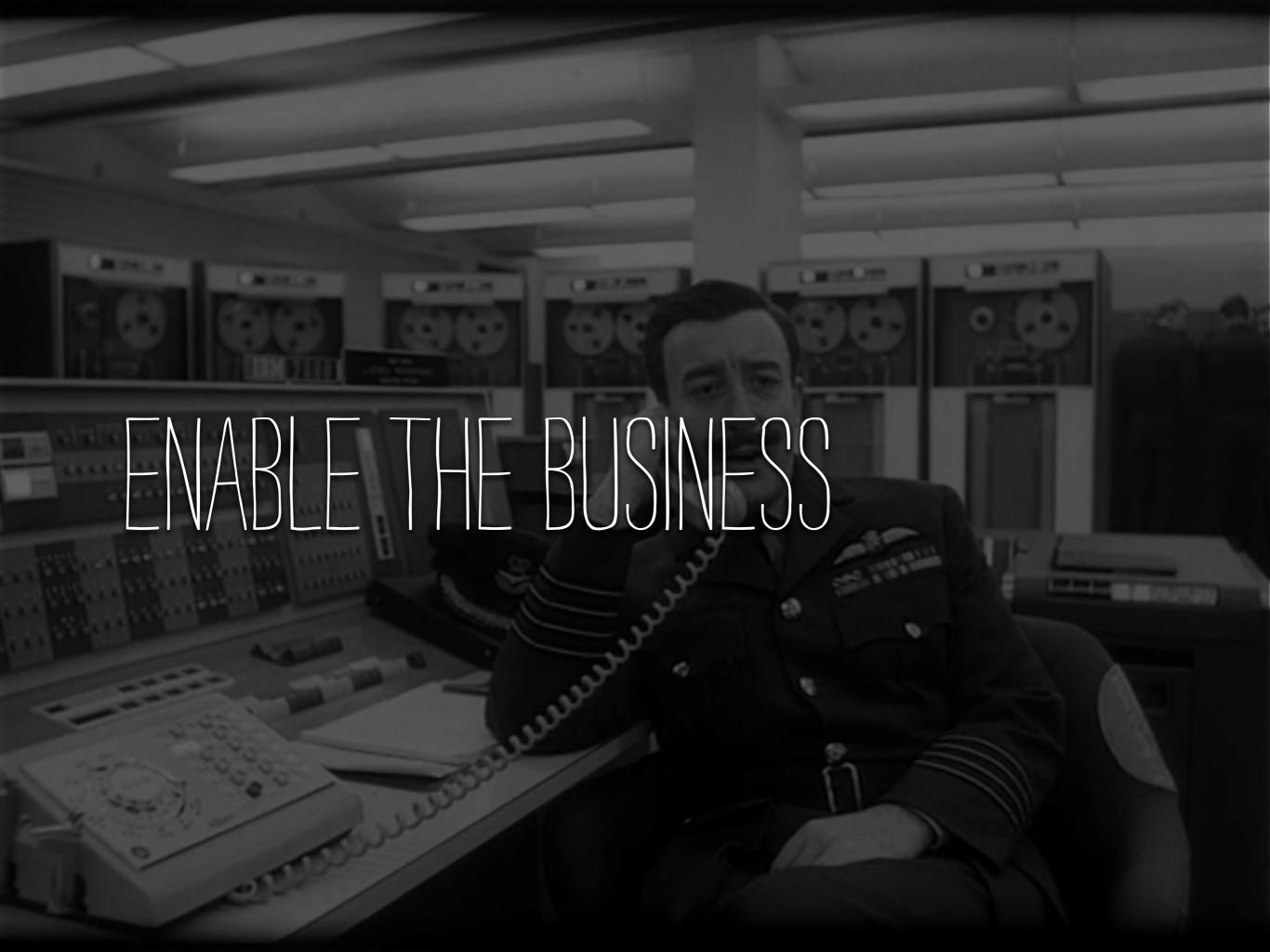

## LOWERING THE RISK OF CHANGE THROUGH TOOLS AND CULTURE

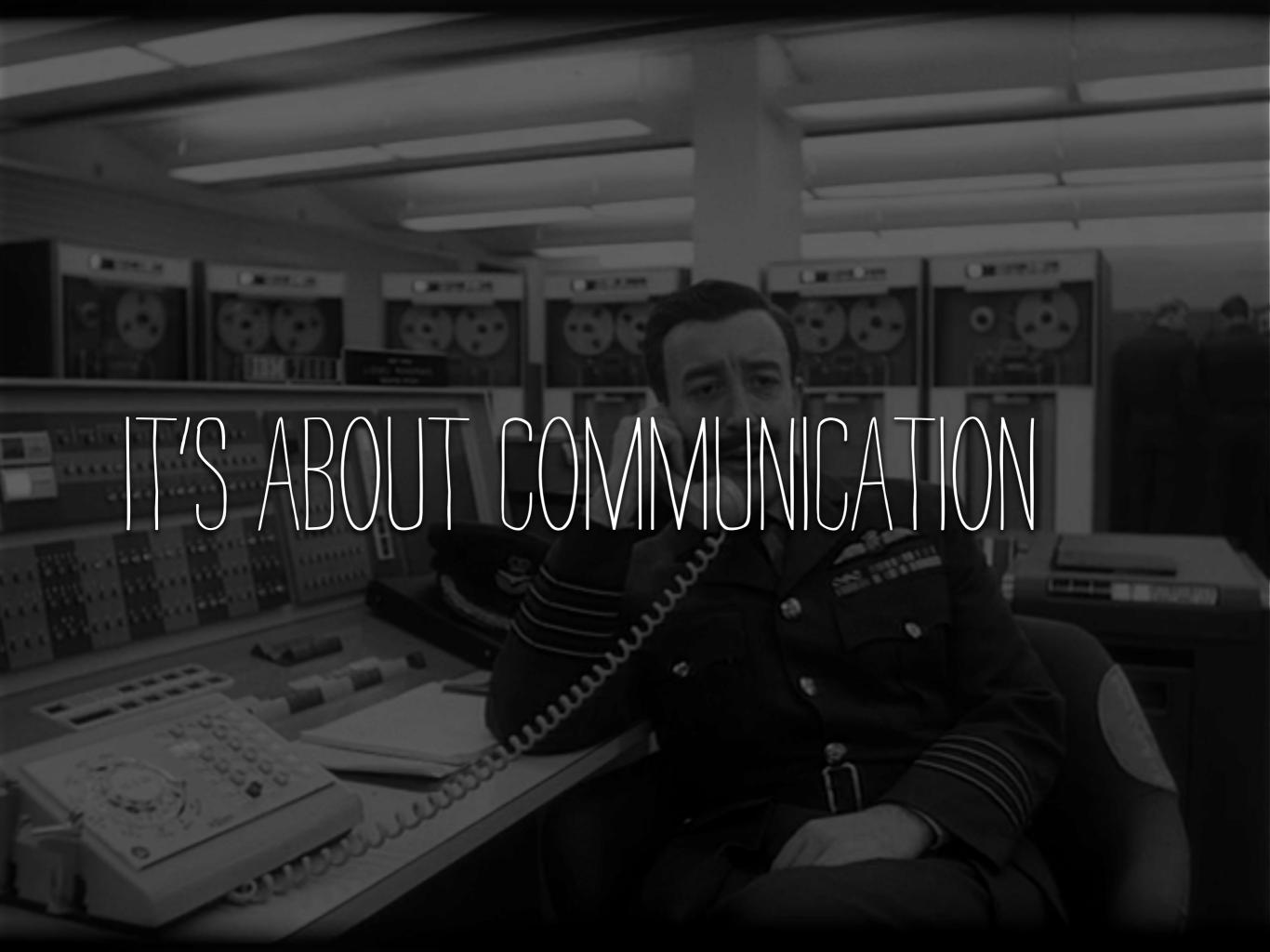

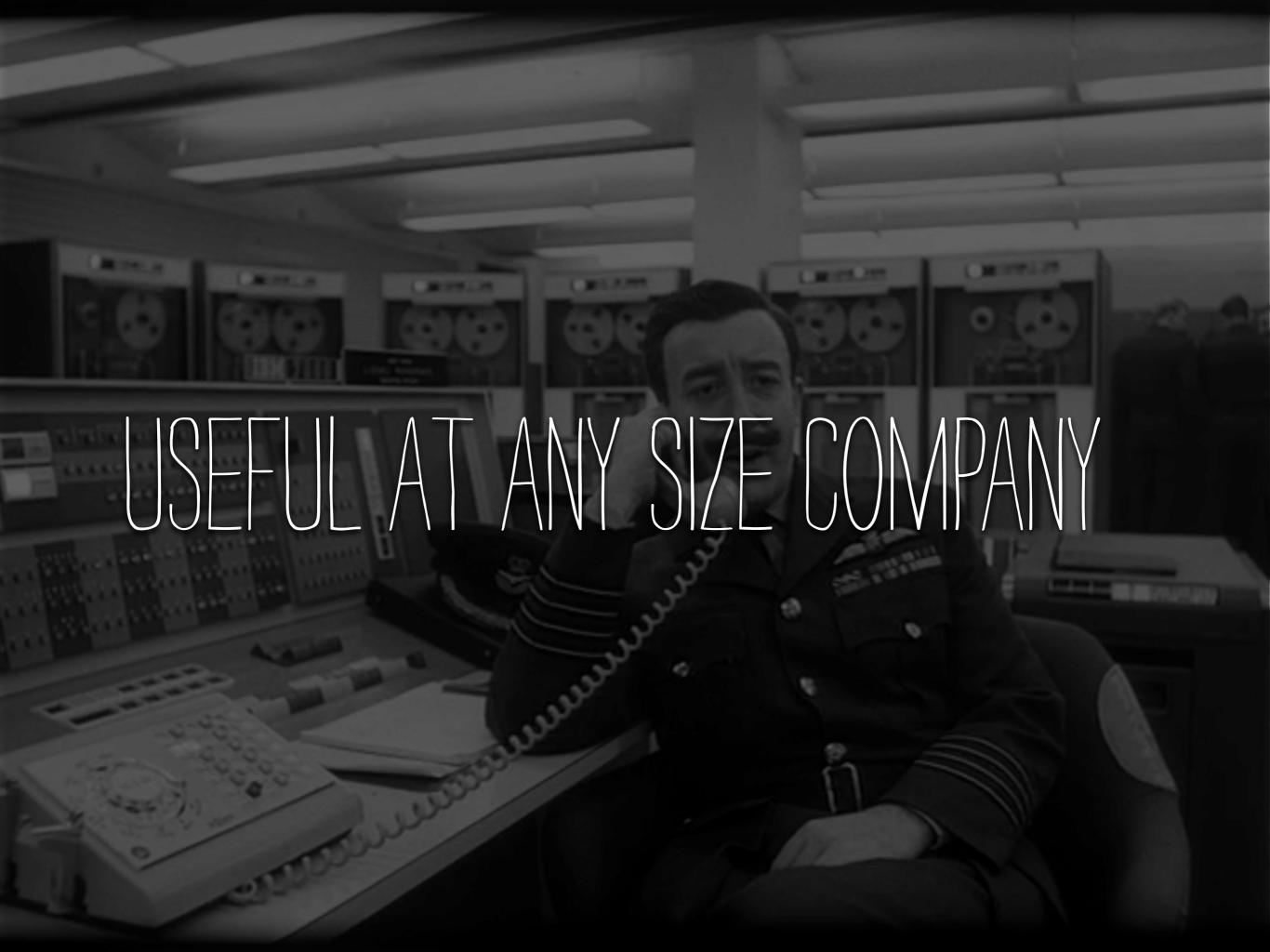

## BASIC TOOLS

Peace

STRATEGIC AIR COMMAND

AIR FORCE BASE

S BY SOMBARDMENT GOOK

AFTER THE WHICK COMES THE RECEIPING

#### SHARED VERSION CONTROL

- → CONFIGS AND CODE LIVE IN THE SAME PLACE
- → ANYONE CAN SEE EVERYTHING
- → GITHUB AND BITBUCKET ARE GREAT FOR THIS

#### TESTING

- → INTEGRATION TESTS FOR THE SYSTEM
- → INTEGRATION TESTS FOR THE INFRASTRUCTURE
- → END TO END TESTS FOR THE SYSTEM

#### CONTINUOUS INTEGRATION

- → BIG AND VISIBLE
- SHOW ALL THE BUILDS AND TESTS
- → CAN EVEN USE THIS TO TRIGGER RELEASES

#### INTEGRATION ENVIRONMENTS

- → STAGING ENVIRONMENT
- → SHOULD LOOK LIKE PRODUCTION
- → DEVELOPERS SHOULD BE ABLE TO DEPLOY HERE
- → DEVELOPERS HAVE ROOT HERE

CAUTION

SAFE

SAFE

PROVED BUILD BUILD BOWDER

#### TOOLS OF THE TRADE

SAFE

→ CONFIGURATION MANAGEMENT TOOLS

SAFE

→ PACKAGE MANAGERS

#### 

SAFE

SAFE

- → STATIC CONFIGURATION
- → PER ENVIRONMENT CONFIG
- → SERVICE LOCATIONS
- → SECRETS

#### DEPLOYMENT TECHNIQUES

SAFE

- → BY HAND
- → RSYNC
- → BITTORRENT
- → DISTRIBUTION PACKAGE MANAGERS

SAFE

#### 

- → PORTABLE CODE
- → ISOLATE UNRELATED SERVICES

SAFE

→ SWITCHES/GRACEFUL DEGRADATION (GARGOYLE)

SAFE

### RUME MONTORIG

#### TOOLS OF THE TRADE

- → LOG MANAGEMENT (SPLUNK)
- → REALTIME MONITORING (NAGIOS)
- → STATISTICS COLLECTION (STATSD, GANGLIA)
- → VISUAL/GRAPHING TOOLS (CACTI, MRTG)
- SCRIPTABLE INTERFACES (REST/CURL, SNMP)

#### 

- → ISOLATION OF SUBSYSTEMS / GRANULAR CONFIGURATION
- → USE LEVELS CORRECTLY
- → GREP IS KING
- → SESSION IDENTIFICATION

#### DON'T BE PRETTYLOG

```
| D | 2012-07-28 07:51:38 | UCS | 6578 | 1922 | 
|------|
| credit_card.processor | 
|-----|
| <e>f7fbba6e0636f890e56fb...</e>
```

#### DON'T BE PRETTYLOG

- ./bin/de\_prettylog.py
- ./bin/unpretty.py
- ./bin/wtfprettylog.py

#### EXCEPTION TRACKING

- TRACK ALL EXCEPTIONS
- → SENTRY
- → NEW RELIC
- → BUG TRACKER INTEGRATION

#### STATISTICS

- PROVIDE STATISTICAL INFORMATION WHEN POSSIBLE
- → NOT EVERYTHING HAS TO BE AGGREGATED

#### MAGIOS

- → SIMPLE PING TESTS
- → HTTP CHECKS
- → PASSIVE CHECKS
- → CUSTOM ACTIVE CHECKS

#### 

- → STANDARD COLLECTION INTERFACE
- → CAN PROVIDE INDIVIDUAL STATS OR COLLECTIONS OF STATS
- → WORKS NICELY WITH CACTI
- → NET-SNMP IS EASY TO EXTEND

#### MANAGING ERRORS

- REPETITIVE ERRORS ARE DEATH
- → SOMETIMES FIXES AREN'T POSSIBLE WITHOUT MOVING CODE
- → HAVE SOME WAY TO SILENCE ERRORS TEMPORARILY
- → CONTINUE LOGGING SILENCED ERRORS

DEBUGING

NUCLEAR WARHEAD HANDLE WITH CARE

DEAR JOHN

#### TOOLS OF THE TRADE

- → GREP
- → MSSH
- → SPLUW
- → FILTERS / PETIT / ARTIFICIAL IGNORANCE

DEAR JOHN

→ MANAGEMENT INTERFACES

#### 

- → PROVIDE DETAILED LOG BOXES FOR EACH ROLE
- → SHOULD LOG EVERYTHING AT DEBUG LEVEL
- → RUNS ~10% OF PRODUCTION TRAFFIC

#### 

- → INTERACTIVE SHELL TO POKE THE APPLICATION
- → INTERACTIVE DATABASE SHELLS
- → SHOULD HAVE READ/WRITE ACCESS

#### SCRIPT EVERYTHING

- → COMMON TASKS SHOULD BE SCRIPTED
- → SCRIPTS SHOULD BE RUNNABLE BY SUPPORT TEAMS
- → DOCUMENT YOUR SCRIPTS
- → COMMIT THOSE SCRIPTS

#### MANAGEMENT INTERFACES

- → EMPOWER USERS TO SOLVE THEIR OWN PROBLEMS
- → DON'T OVERWHELM THEM WITH DETAILS
- → CODE MOVES SHOULD NOT BE NECESSARY

# 

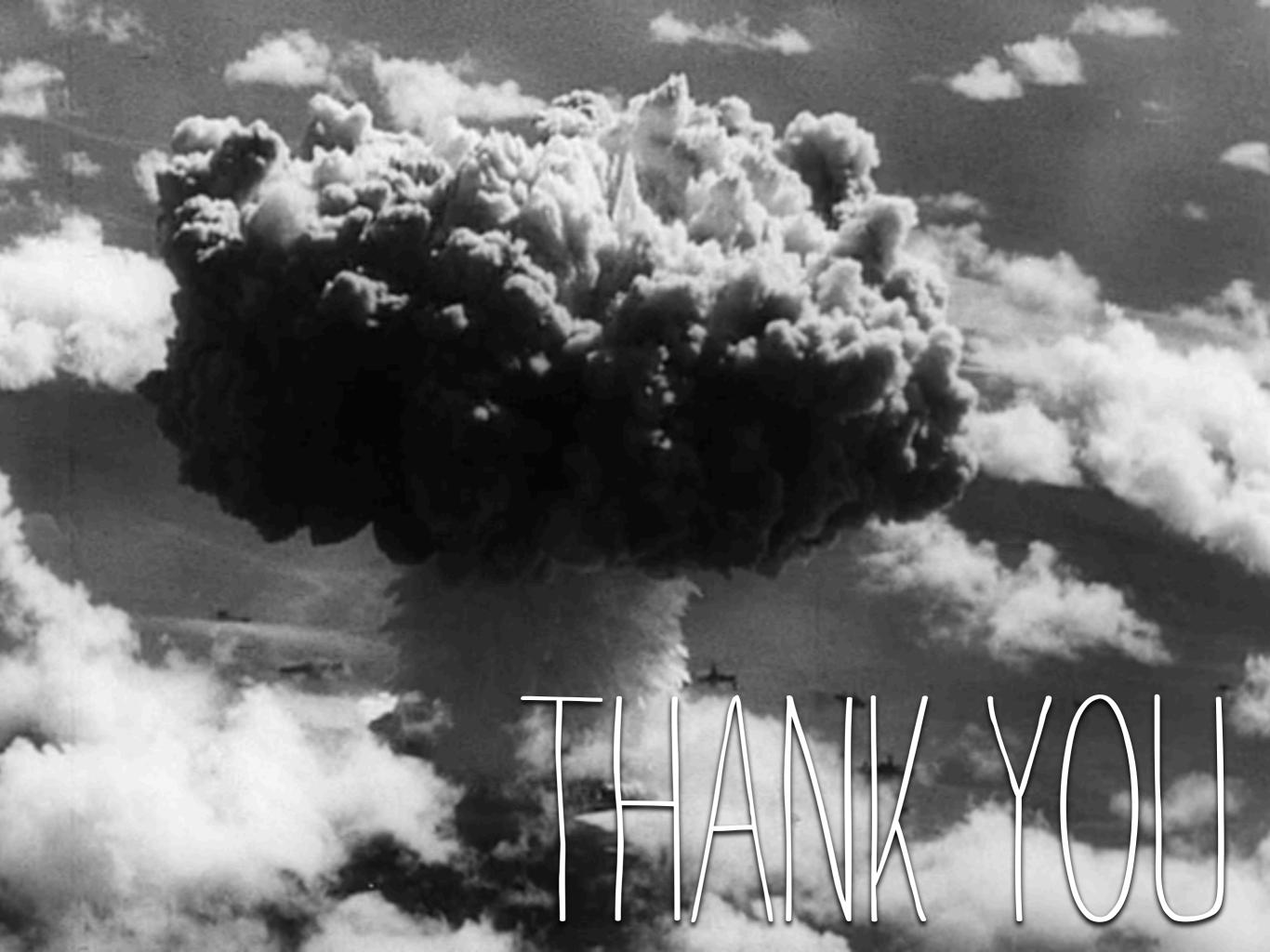